# The hypdestopt package

# Heiko Oberdiek<sup>∗</sup>

# 2016/05/21 v2.5

#### **Abstract**

Package hypdestopt supports hyperref's pdftex driver. It removes unnecessary destinations and shortens the destination names or uses numbered destinations to get smaller PDF files.

# **Contents**

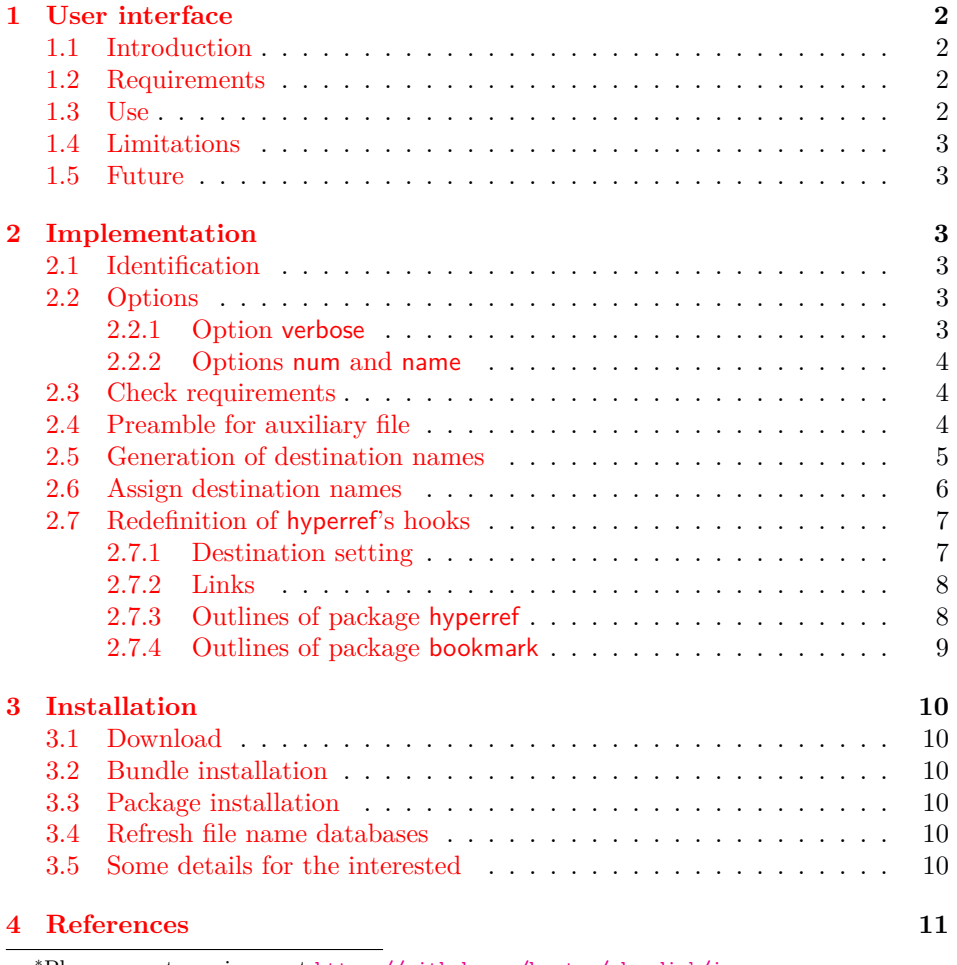

<sup>∗</sup>Please report any issues at <https://github.com/ho-tex/oberdiek/issues>

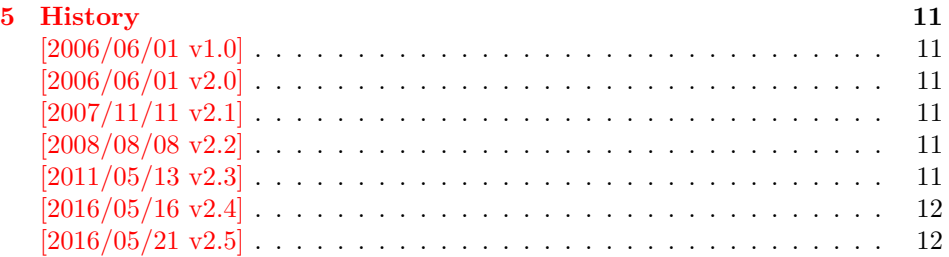

# <span id="page-1-0"></span>**1 User interface**

#### <span id="page-1-1"></span>**1.1 Introduction**

Before PDF-1.5 annotations and destinations cannot be compressed. If the destination names are not needed for external use, the file size can be decreased by the following means:

- Unused destinations are removed.
- The destination names are shortened (option name).
- Using numbered destinations (option num).

#### <span id="page-1-2"></span>**1.2 Requirements**

- •Package hyperref  $2006/06/01$  v6.75a or newer ([\[2\]](#page-10-7)).
- •Package alphalph  $2006/05/30$  v1.4 or newer ([\[1\]](#page-10-8)), if option name is used.
- Package ifpdf  $([3])$  $([3])$  $([3])$ .
- pdfT $FX$  1.30.0 or newer.
- pdfT<sub>F</sub>X in PDF mode.
- $\varepsilon$ -T<sub>E</sub>X extensions enabled.
- Probably an additional compile run of pdfIAT<sub>E</sub>X is necessary.

In the first compile runs you can get warnings such as:

! pdfTeX warning (dest): name{...} has been referenced ...

These warnings should vanish in later compile runs. However these warnings also can occur without this package. The package does not cure them, thus these warnings will remain, but the destination name can be different. In such cases test without package, too.

# <span id="page-1-3"></span>**1.3 Use**

If the requirements are met, load the package:

\usepackage{hypdestopt}

The following options are supported:

**verbose:** Verbose debug output is enabled and written in the protocol file.

**num:** Numbered destinations are used. The file size is smaller, because names are no longer used. This is the default.

**name:** Destinations are identified by names.

### <span id="page-2-0"></span>**1.4 Limitations**

- Forget this package, if you need preserved destination names.
- Destination name strings use all bytes  $(0..255)$  except the carriage return (13), left parenthesis (40), right parenthesis (41), and backslash (92), because they must be quoted in general and therefore occupy two bytes instead of one.

Further the zero byte (0) is avoided for programs that implement strings using zero terminated C strings. And 255 (0xFF) is avoided to get rid of a possible unicode marker at the begin.

So far I have not seen problems with:

- **–** AcrobatReader 5.08/Linux
- **–** AcrobatReader 7.0/Linux
- **–** xpdf 3.00
- **–** Ghostscript 8.50
- **–** gv 3.5.8
- **–** GSview 4.6

But I have not tested all and all possible PDF viewers.

- Use of named destinations (\pdfdest, \pdfoutline, \pdfstartlink, …) that are not supported by this package.
- Currently only hyperref with pdfT<sub>E</sub>X in PDF mode is supported.

#### <span id="page-2-1"></span>**1.5 Future**

A more general approach is a PDF postprocessor that takes a PDF file, performs some transformations and writes the result in a more optimized PDF file. Then it does not depend, how the original PDF file was generated and further improvements are easier to apply. For example, the destination names could be sorted: often used destination names would then be shorter than seldom used ones.

# <span id="page-2-2"></span>**2 Implementation**

### <span id="page-2-3"></span>**2.1 Identification**

 ⟨\*package⟩ \NeedsTeXFormat{LaTeX2e} \ProvidesPackage{hypdestopt}% [2016/05/21 v2.5 Hyperref destination optimizer (HO)]%

#### <span id="page-2-4"></span>**2.2 Options**

#### <span id="page-2-5"></span>**2.2.1 Option verbose**

```
5 \newif\ifHypDest@Verbose
6 \DeclareOption{verbose}{\HypDest@Verbosetrue}
```
\HypDest@VerboseInfo Wrapper for verbose messages.

```
7 \def\HypDest@VerboseInfo#1{%
```

```
8 \ifHypDest@Verbose
```

```
9 \PackageInfo{hypdestopt}{#1}%
```
 $10$   $\forall$ i

11 }

#### <span id="page-3-0"></span>**2.2.2 Options num and name**

The options num or name specify the method, how destinations are referenced (by name or number). Default is option num.

```
12 \newif\ifHypDest@name
13 \DeclareOption{num}{\HypDest@namefalse}
```

```
14 \DeclareOption{name}{\HypDest@nametrue}
```

```
15 \ProcessOptions*\relax
```
#### <span id="page-3-1"></span>**2.3 Check requirements**

First pdfT<sub>E</sub>X must running in PDF mode.

```
16 \RequirePackage{ifpdf}[2007/09/09]
17 \RequirePackage{pdftexcmds}[2007/11/11]
18 \ifpdf
19 \else
20 \PackageError{hypdestopt}{%
21 This package requires pdfTeX in PDF mode%
22 }\@ehc
23 \expandafter\endinput
24 \fi
```
The version of pdfT<sub>E</sub>X must not be too old, because \pdfescapehex and \pdfunescapehex are used.

```
25 \begingroup\expandafter\expandafter\expandafter\endgroup
26 \expandafter\ifx\csname pdf@escapehex\endcsname\relax
27 \PackageError{hypdestopt}{%
28 This pdfTeX is too old, at least 1.30.0 is required%
29 }\@ehc
30 \expandafter\endinput
31 \fi
```
Features of  $\varepsilon$ -T<sub>E</sub>X are used, e.g. \numexpr.

```
32 \begingroup\expandafter\expandafter\expandafter\endgroup
33 \expandafter\ifx\csname numexpr\endcsname\relax
34 \PackageError{hypdestopt}{%
35 e-TeX features are missing%
36 }\@ehc
37 \expandafter\endinput
38 \fi
```
Package alphalph provides \newalphalph since version  $2006/05/30$  v1.4.

```
39 \ifHypDest@name
40 \RequirePackage{alphalph}[2006/05/30]%
41 \fi
42 \RequirePackage{auxhook}[2009/12/14]
```
# \RequirePackage{pdfescape}[2007/04/21]

#### <span id="page-3-2"></span>**2.4 Preamble for auxiliary file**

Provide dummy definitions for the macros that are used in the auxiliary files. If the package is used no longer, then these commands will not generate errors.

\HypDest@PrependDocument We add our stuff in front of the \AtBeginDocument hook to ensure that we are before hyperref's stuff.

> \long\def\HypDest@PrependDocument#1{% \begingroup

```
46 \toks\zC_{\#1}%
47 \toks\tw@\expandafter{\@begindocumenthook}%
48 \xdef\@begindocumenthook{\the\toks\z@\the\toks\tw@}%
49 \endgroup
50 }
51 \AddLineBeginAux{%
52 \string\providecommand{\string\HypDest@Use}[1]{}%
53 }
```
#### <span id="page-4-0"></span>**2.5 Generation of destination names**

Counter HypDest is used for identifying destinations.

```
54 \newcounter{HypDest}
```
\ifHypDest@name

\HypDest@HexChar Destination names are generated by automatically numbering with the help of package alphalph. \HypDest@HexChar converts a number of the range 1 until 252 into the hexadecimal representation of the string character.

```
56 \def\HypDest@HexChar#1{%
```
\ifcase#1\or

Avoid zero byte because of C strings in PDF viewer applications.

01\or 02\or 03\or 04\or 05\or 06\or 07\or

Omit carriage return  $(13/\text{~}^{\circ}\text{Od})$ . It needs quoting, otherwise it would be converted to line feed  $(10/\text{^o0a}).$ 

```
59 08\or 09\or 0A\or 0B\or 0C\or 0E\or 0F\or
60 10\or 11\or 12\or 13\or 14\or 15\or 16\or 17\or
61 18\or 19\or 1A\or 1B\or 1C\or 1D\or 1E\or 1F\or
62 20\or 21\or 22\or 23\or 24\or 25\or 26\or 27\or
```
Omit left and right parentheses  $(40/^{\sim}28, 41/^{\sim}39)$ , they need quoting in general.

```
63 2A\or 2B\or 2C\or 2D\or 2E\or 2F\or
64 30\or 31\or 32\or 33\or 34\or 35\or 36\or 37\or
65 38\or 39\or 3A\or 3B\or 3C\or 3D\or 3E\or 3F\or
66 40\or 41\or 42\or 43\or 44\or 45\or 46\or 47\or
67 48\or 49\or 4A\or 4B\or 4C\or 4D\or 4E\or 4F\or
68 50\or 51\or 52\or 53\or 54\or 55\or 56\or 57\or
```
Omit backslash  $(92)^{\sim}5C$ , it needs quoting.

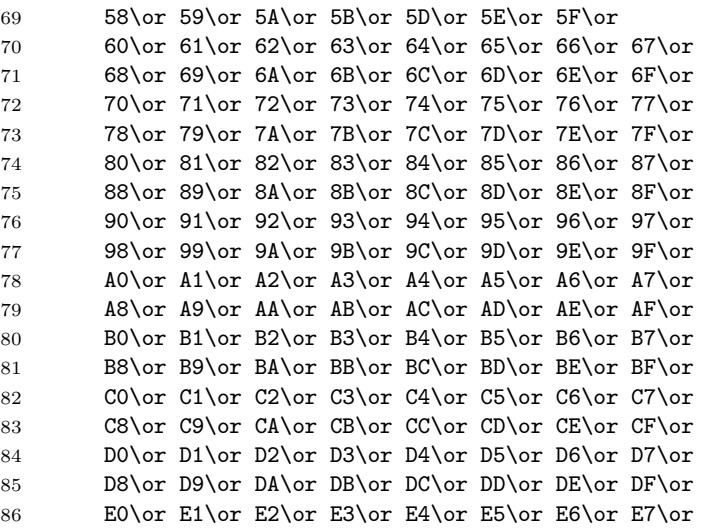

```
87 E8\or E9\or EA\or EB\or EC\or ED\or EE\or EF\or
                    88 F0\or F1\or F2\or F3\or F4\or F5\or F6\or F7\or
                   Avoid 255 (0xFF) to get rid of a possible unicode marker at the begin of the string.
                    89 F8\or F9\or FA\or FB\or FC\or FD\or FE%
                    90 \mathbf{f} i
                    91 }%
HypDest@HexString Now package alphalph comes into play. \HypDest@HexString is defined and con-
                   verts a positive number into a string, given in hexadecimal representation.
                    92 \newalphalph\HypDest@HexString\HypDest@HexChar{250}%
      \theHypDest For use, the hexadecimal string is converted back.
                    93 \renewcommand*{\theHypDest}{%
                    94 \pdf@unescapehex{\HypDest@HexString{\value{HypDest}}}%
                    95 }%
                      With option num we use the number directly.
                    96 \else
                    97 \renewcommand*{\theHypDest}{%
                    98 \number\value{HypDest}%
                    99 }%
```

```
2.6 Assign destination names
```
 $100 \setminus fi$ 

\HypDest@Prefix The new destination names are remembered in macros whose names start with prefix \HypDest@Prefix.

```
101 \edef\HypDest@Prefix{HypDest\string:}
```
\HypDest@Use During the first read of the auxiliary files, the used destinations get fresh generated short destination names. Also for the old destination names we use the hexadecimal representation. That avoid problems with arbitrary names.

```
102 \def\HypDest@Use#1{%
103 \begingroup
104 \qquad \text{led } x\105 \expandafter\noexpand
106 \csname\HypDest@Prefix\pdf@unescapehex{#1}\endcsname
107 }%
108 \expandafter\ifx\x\relax
109 \stepcounter{HypDest}%
110 \expandafter\xdef\x{\theHypDest}%
111 \let\on@line\@empty
112 \ifHypDest@name
113 \HypDest@VerboseInfo{%
114 Use: (\pdf@unescapehex{#1}) -\string> %
115 0x\pdf@escapehex{\x} (\number\value{HypDest})%
116 }%
117 \else
118 \HypDest@VerboseInfo{%
119 Use: (\pdf@unescapehex{#1}) -\string> num \x
120 }%
121 \qquad \text{if}122 \overrightarrow{f}123 \endgroup
124 }
```
After the first .aux file processing the destination names are assigned and we can disable \HypDest@Use.

```
125 \AtBeginDocument{%
126 \let\HypDest@Use\@gobble
127 }
```
\HypDest@MarkUsed Destinations that are actually used are marked by \HypDest@MarkUsed. \nofiles is respected.

```
128 \def\HypDest@MarkUsed#1{%
129 \HypDest@VerboseInfo{%
130 MarkUsed: (#1)%
131 }%
132 \if@filesw
133 \immediate\write\@auxout{%
134 \string\HypDest@Use{\pdf@escapehex{#1}}%
135 }%
136 \fi
137 }%
```
#### <span id="page-6-0"></span>**2.7 Redefinition of hyperref's hooks**

Package hyperref can be loaded later, therefore we redefine hyperref's macros at \begin{document}.

\HypDest@PrependDocument{%

```
Check hyperref version.
```

```
139 \@ifpackagelater{hyperref}{2006/06/01}{}{%
140 \PackageError{hypdestopt}{%
141 hyperref 2006/06/01 v6.75a or later is required%
142 }\@ehc
143 }%
```
#### <span id="page-6-1"></span>**2.7.1 Destination setting**

luatex compatibility

```
144 \ifx\pdfextension\@undefined\else
145 \protected\def\pdfdest{\pdfextension dest }
146 \fi
147 \ifHypDest@name
148 \let\HypDest@Org@DestName\Hy@DestName
149 \renewcommand*{\Hy@DestName}[2]{%
150 \EdefUnescapeString\HypDest@temp{#1}%
151 \@ifundefined{\HypDest@Prefix\HypDest@temp}{%
152 \HypDest@VerboseInfo{%
153 DestName: (\HypDest@temp) unused%
154 }%
155 }{%
156 \HypDest@Org@DestName{%
157 \csname\HypDest@Prefix\HypDest@temp\endcsname
158 }{#2}%
159 \HypDest@VerboseInfo{%
160 DestName: (\HypDest@temp) %
161 0x\pdf@escapehex{%
162 \csname\HypDest@Prefix\HypDest@temp\endcsname
163    }%
164 }%
165 }%
```
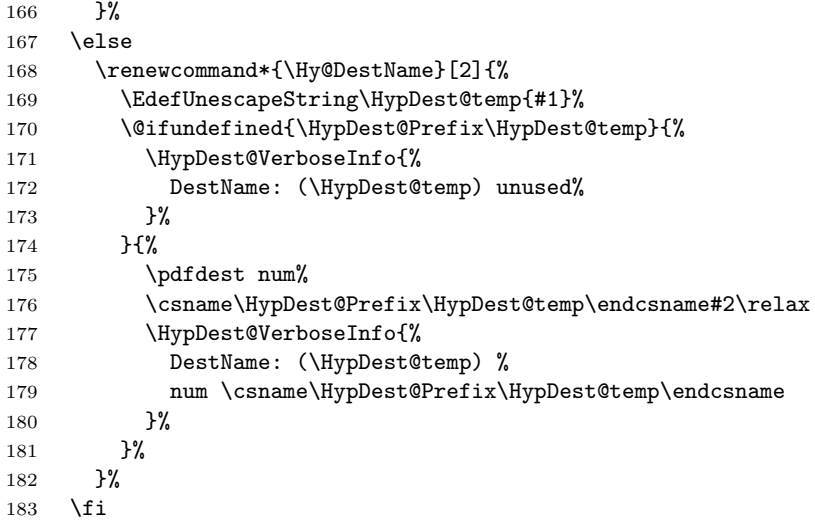

# <span id="page-7-0"></span>**2.7.2 Links**

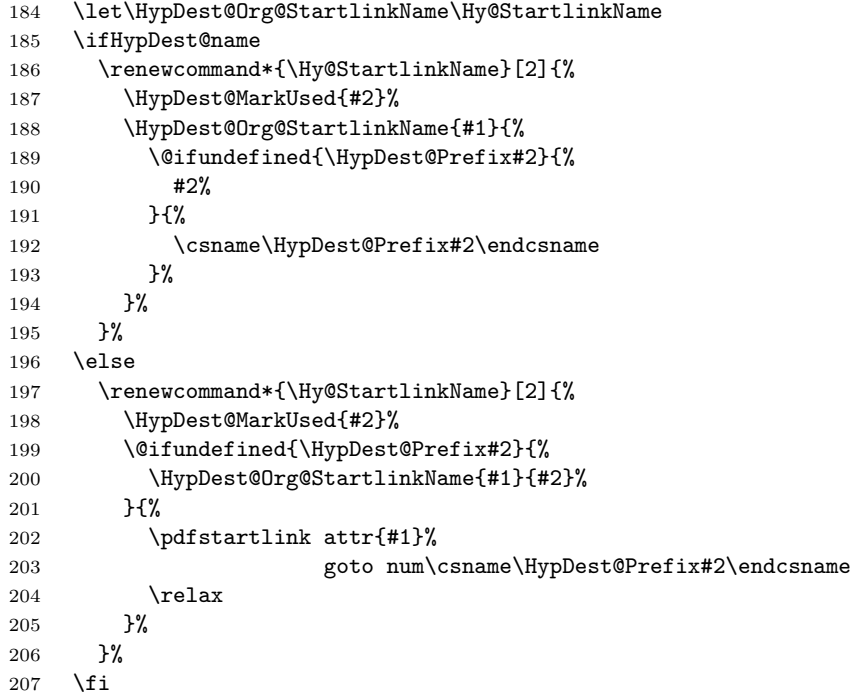

### <span id="page-7-1"></span>**2.7.3 Outlines of package hyperref**

```
208 \let\HypDest@Org@OutlineName\Hy@OutlineName
209 \ifHypDest@name
210 \renewcommand*{\Hy@OutlineName}[4]{%
211 \HypDest@Org@OutlineName{#1}{%
212 \@ifundefined{\HypDest@Prefix#2}{%
213 #2%
214 }{%
215 \csname\HypDest@Prefix#2\endcsname
216 }%
217 }{#3}{#4}% <br>218 }%
218
```

```
219 \else
220 \renewcommand*{\Hy@OutlineName}[4]{%
221 \@difundefined{\HypDest@Prefix#2}{%
222 \HypDest@Org@OutlineName{#1}{#2}{#3}{#4}%
223 }{%
224 \pdfoutline goto num\csname\HypDest@Prefix#2\endcsname
225 count#3{#4}%
226 }%
227 }%
228 \fi
Because \Hy@OutlineName is called after the .out file is written in the previous
run. Therefore we mark the destination earlier in \@@writetorep.
229 \let\HypDest@Org@@writetorep\@@writetorep
230 \renewcommand*{\@@writetorep}[5]{%
231 \begingroup
232 \edef\Hy@tempa{#5}%
233 \ifx\Hy@tempa\Hy@bookmarkstype
234 \HypDest@MarkUsed{#3}%
235 \fi
236 \endgroup
237 \HypDest@Org@@writetorep{#1}{#2}{#3}{#4}{#5}%
238 }%
2.7.4 Outlines of package bookmark
239 \@ifpackageloaded{bookmark}{%
240 \@ifpackagelater{bookmark}{2008/08/08}{%
241 \renewcommand*{\BKM@DefGotoNameAction}[2]{%
242 \@ifundefined{\HypDest@Prefix#2}{%
243 \edef#1{goto name{hypdestopt\string :unknown}}%
244 }{%
245 \ifHypDest@name
246 \edef#1{goto name{\csname\HypDest@Prefix#2\endcsname}}%
247 \else
248 \edef#1{goto num\csname\HypDest@Prefix#2\endcsname}%
249 \qquad \qquad \int fi
250 }%
251 }%
252 \def\BKM@HypDestOptHook{%
253 \ifx\BKM@dest\@empty
254 \else
255 \ifx\BKM@gotor\@empty
256 \HypDest@MarkUsed\BKM@dest
257 \fi
258 \overline{1}259 }%
260 }{%
261 \@PackageError{hypdestopt}{%
262 Package `bookmark' is too old.\MessageBreak
263 Version 2008/08/08 or later is needed%
264 }\@ehc
265 }%
266 }{}%
267 }
```
⟨/package⟩

# <span id="page-9-0"></span>**3 Installation**

#### <span id="page-9-1"></span>**3.1 Download**

Package. This package is available on CTAN<sup>[1](#page-9-6)</sup>:

**[CTAN:macros/latex/contrib/oberdiek/hypdestopt.dtx](https://ctan.org/tex-archive/macros/latex/contrib/oberdiek/hypdestopt.dtx)** The source file.

**[CTAN:macros/latex/contrib/oberdiek/hypdestopt.pdf](https://ctan.org/tex-archive/macros/latex/contrib/oberdiek/hypdestopt.pdf)** Documentation.

**Bundle.** All the packages of the bundle 'oberdiek' are also available in a TDS compliant ZIP archive. There the packages are already unpacked and the documentation files are generated. The files and directories obey the TDS standard.

```
CTAN:install/macros/latex/contrib/oberdiek.tds.zip
```
*TDS* refers to the standard "A Directory Structure for T<sub>E</sub>X Files" ([CTAN:pkg/tds](http://ctan.org/pkg/tds)). Directories with texmf in their name are usually organized this way.

#### <span id="page-9-2"></span>**3.2 Bundle installation**

**Unpacking.** Unpack the oberdiek.tds.zip in the TDS tree (also known as texmf tree) of your choice. Example (linux):

unzip oberdiek.tds.zip -d ~/texmf

#### <span id="page-9-3"></span>**3.3 Package installation**

**Unpacking.** The .dtx file is a self-extracting docstrip archive. The files are extracted by running the .dtx through plain T<sub>E</sub>X:

tex hypdestopt.dtx

**TDS.** Now the different files must be moved into the different directories in your installation TDS tree (also known as texmf tree):

 $hypoestopt.sty \rightarrow tex/lates/oberdiek/hypdestopt.sty$ hypdestopt.pdf → doc/latex/oberdiek/hypdestopt.pdf hypdestopt.dtx → source/latex/oberdiek/hypdestopt.dtx

If you have a docstrip.cfg that configures and enables docstrip's TDS installing feature, then some files can already be in the right place, see the documentation of docstrip.

### <span id="page-9-4"></span>**3.4 Refresh file name databases**

If your TEX distribution (TEX Live, mikTEX, …) relies on file name databases, you must refresh these. For example, TEX Live users run texhash or mktexlsr.

#### <span id="page-9-5"></span>**3.5 Some details for the interested**

**Unpacking with LA<sup>T</sup>EX.** The .dtx chooses its action depending on the format:

plain T<sub>E</sub>X: Run docstrip and extract the files.

**LATEX:** Generate the documentation.

<span id="page-9-6"></span><sup>1</sup>[CTAN:pkg/hypdestopt](http://ctan.org/pkg/hypdestopt)

If you insist on using  $LAT$ <sub>F</sub>X for docstrip (really, docstrip does not need  $LAT$ <sub>F</sub>X), then inform the autodetect routine about your intention:

latex \let\install=y\input{hypdestopt.dtx}

Do not forget to quote the argument according to the demands of your shell.

Generating the documentation. You can use both the .dtx or the .drv to generate the documentation. The process can be configured by the configuration file ltxdoc.cfg. For instance, put this line into this file, if you want to have A4 as paper format:

\PassOptionsToClass{a4paper}{article}

An example follows how to generate the documentation with pdfI4T<sub>E</sub>X:

```
pdflatex hypdestopt.dtx
makeindex -s gind.ist hypdestopt.idx
pdflatex hypdestopt.dtx
makeindex -s gind.ist hypdestopt.idx
pdflatex hypdestopt.dtx
```
# <span id="page-10-0"></span>**4 References**

- <span id="page-10-8"></span>[1] Heiko Oberdiek: *The* alphalph *package*; 2006/05/30 v1.4; [CTAN:macros/latex/](https://ctan.org/tex-archive/macros/latex/contrib/oberdiek/alphalph.pdf) [contrib/oberdiek/alphalph.pdf](https://ctan.org/tex-archive/macros/latex/contrib/oberdiek/alphalph.pdf).
- <span id="page-10-7"></span>[2] Sebastian Rahtz, Heiko Oberdiek: *The* hyperref *package*; 2006/06/01 v6.75a; [CTAN:pkg/hyperref](http://ctan.org/pkg/hyperref).
- <span id="page-10-9"></span>[3] Heiko Oberdiek: *The* ifpdf *package*; 2006/02/20 v1.4; [CTAN:pkg/ifpdf](http://ctan.org/pkg/ifpdf).

# <span id="page-10-1"></span>**5 History**

### <span id="page-10-2"></span>**[2006/06/01 v1.0]**

• First version.

# <span id="page-10-3"></span>**[2006/06/01 v2.0]**

- New method for referencing destinations by number; an idea proposed by Lars Hellström in the mailing list LATEX-L.
- Options name and num added.

#### <span id="page-10-4"></span>**[2007/11/11 v2.1]**

• Use of package pdftexcmds for LuaT<sub>EX</sub> support.

# <span id="page-10-5"></span>**[2008/08/08 v2.2]**

• Support for package bookmark added.

## <span id="page-10-6"></span>**[2011/05/13 v2.3]**

- Fix for \Hy@DestName if the destination name contains special characters.
- Fix for option name and package bookmark.

# <span id="page-11-0"></span>**[2016/05/16 v2.4]**

• Documentation updates.

# <span id="page-11-1"></span>**[2016/05/21 v2.5]**

• LuaTeX compatibility

# **6 Index**

Numbers written in italic refer to the page where the corresponding entry is described; numbers underlined refer to the code line of the definition; plain numbers refer to the code lines where the entry is used.

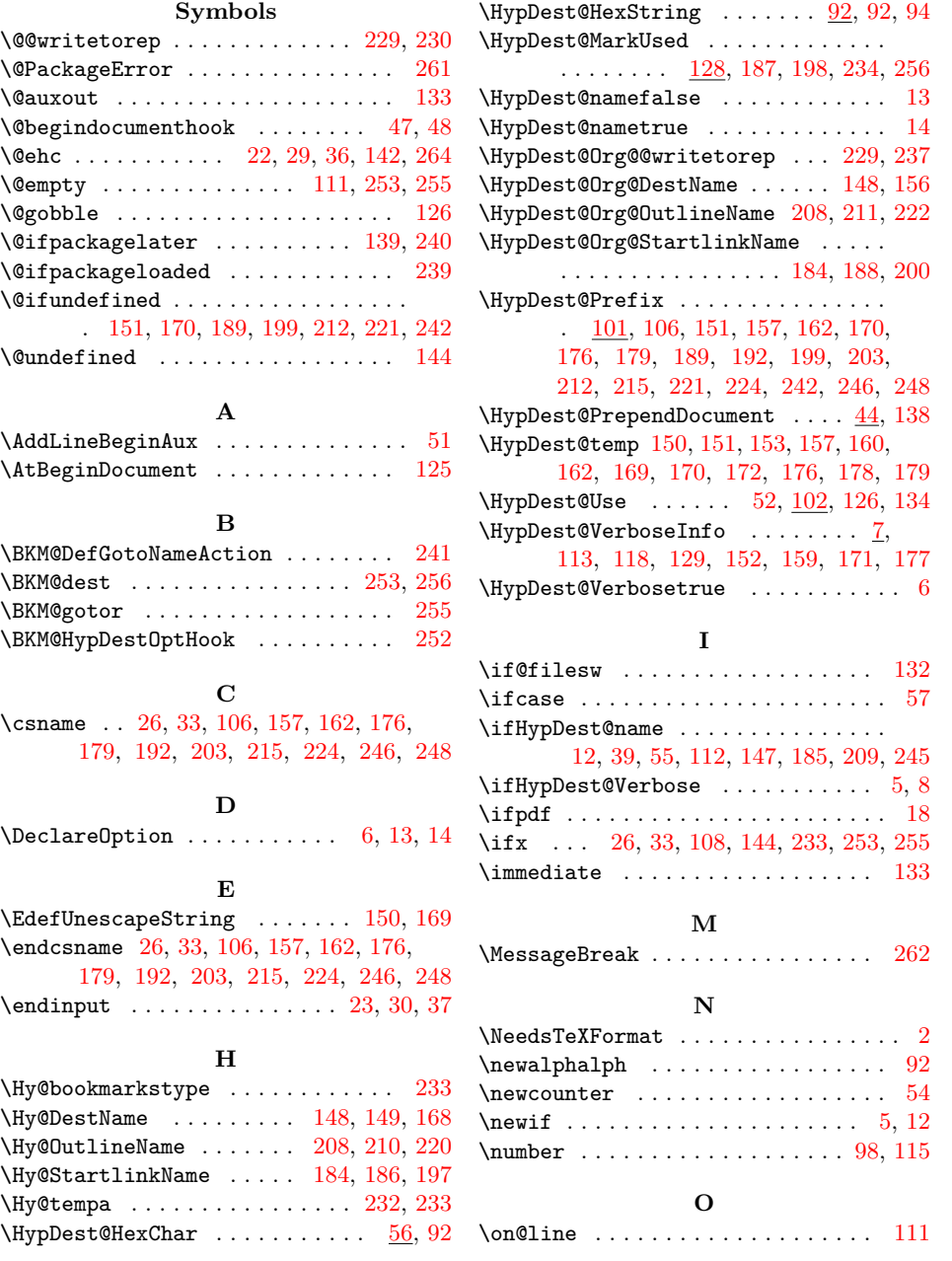

<span id="page-12-0"></span>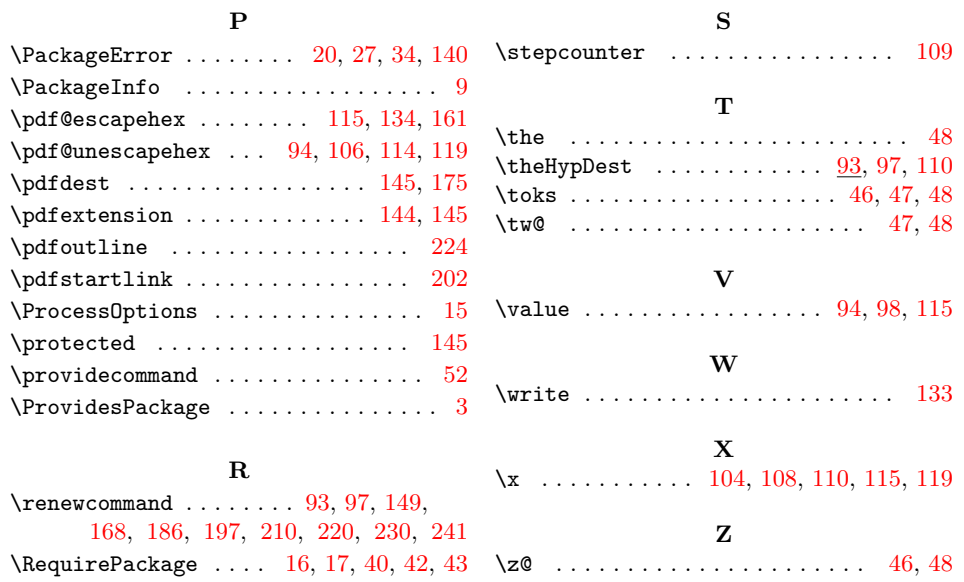